# **Unidade 4**: Introdução à Lógica de Programação - Parte II Português Estruturado - "Versão Python" Prof. Daniel Caetano

**Objetivo**: Explicitar os elementos básicos envolvidos na programação e apresentar o Português Estruturado

**Bibliografia**: ASCENCIO, 2007; MEDINA, 2006; SILVA, 2010; SILVA, 2006.

### **INTRODUÇÃO**

Nas aulas anteriores estudamos os conceitos básicos de programação e, ao final, um pequeno programa em Português Estruturado foi construído. Nesta aula, os conceitos apresentados no programa serão melhor apresentados, juntamente com os primeiros detalhes sobre o Português Estruturado.

Ao final desta aula, você saberá como declarar variáveis, como ler e escrever valores, como executar expressões aritméticas e armazenar seus resultados em variáveis, usando a representação do Português Estruturado.

#### **1. VARIÁVEIS**

Já tomamos contato com variáveis nas aulas anteriores, embora de uma maneira pouco explícita. O que são variáveis?

Em linhas gerais, podemos entender as **variáveis** como "**uma caixa onde posso armazenar um valor e da qual, posteriormente, posso recuperá-lo**", sendo que **sempre daremos um nome** à esta caixa. Essa interpretação, embora prática, não explica algumas coisas. Tomemos o exemplo abaixo em portugol:

```
ALGORITMO "Teste de variáveis"
INICIO
idade <-20escreva ("Minha idade é", idade)
FIM
```
### Informática para Engenharia 2

Atualização: 14/02/2019

Este programa simplesmente armazena o valor 20 na variável idade e, depois, imprime o valor dessa variável como parte da frase "Minha idade é xxx". Se você digitar esse programa em um interpretador de portugol, no entanto, perceberá que ele acusará erro na seguinte linha:

#### **idade <- 20**

Por quê? Bem, porque não **declaramos**a variável. Toda vez que pretendemos usar uma variável, somos **obrigados** a declarar isso para o computador, no início do programa. Isso poderia ser feito dessa forma:

```
ALGORITMO "Teste de variáveis"
INICIO
idade
idade <-20escreva ("Minha idade é", idade)
FIM
```
Isso teria declarado a variável, mas **ainda não vai funcionar**. Por duas razões. A primeira, é fácil: não está claro, no texto do programa, que queremos **declarar** uma variável. Para entender a segunda razão - e para entender por que precisamos declarar a variável, precisamos nos lembrar o que são as variáveis **de fato**.

Na aula de organização de computadores, foi apresentada a natureza da memória do computador, isto é, que ela composta por fios que podem estar conduzindo corrente ou não. Convencionou-se chamar a condução de corrente de valor 1 e a não condução de valor 0. Cada fio representa, então, **1 bit**. Cada posição de memória é representada por **8 bits**, conjunto ao qual se dá o nome de **byte.**

Ainda naquela aula, foi visto como um mesmo conjunto de 8 bits pode ser interpretado de diferentes formas: um número inteiro sem sinal (0 a 255), com sinal (-128 a 127) e, ainda, um número com vírgula (ponto flutuante). Ora, se o valor de uma mesma posição de memória pode ser interpretado de diferentes formas, é necessário **dizer ao computador como interpretá-lo**.

Considerando que o nome de uma variável nada mais é que **um apelido que se dá a uma posição de memória** (de maneira que não tenhamos que decorar um monte de números), quando declaramos o nome da variável **também** temos que declarar o **tipo da variável**.

Uma variável pode guardar dados dos seguintes tipos:

Inteiro: serve para armazenar números SEM vírgula. Real: serve para armazenar números COM vírgula. Literal: serve para armazenar uma única letra. Texto: serve para armazenar sequências de letras. Lógico: server para armazenar os valores "verdadeiro" ou "falso".

No caso da idade, normalmente ela é tratada como um valor **inteiro**, já que ninguém diz ter 20,32 anos. Assim, vamos corrigir o programa anterior da seguinte forma:

```
ALGORITMO "Teste de variáveis"
INICIO
inteiro idade
idade <-20escreva ("Minha idade é", idade)
FIM
```
Em portugol, a declaração de uma variável é sempre feita na região logo após a palavra INICIO. A declaração é feita no seguinte formato:

tipo da variavel nome da variavel

Observe que o que define que se trata de uma declaração é a palavra **inteiro**. Os tipos de variáveis (**inteiro, caractere, real, logico**) são palavras que não podem ser usadas para mais nada, além de declarar variáveis. Não podemos ter um variável chamada "inteiro", por exemplo.

Ao declararmos as variáveis, podemos indicar uma variável por linha:

```
ALGORITMO "Teste de variáveis"
INICIO
inteiro idade
inteiro dia
real nota
real frequencia
FIM
```
Ou podemos agrupar as variáveis do mesmo tipo na mesma linha, separando seus nomes por vírgula:

```
ALGORITMO "Teste de variáveis"
INICIO
     inteiro idade, dia
     real nota, frequencia
FIM
```
# **2. OPERADOR DE ATRIBUIÇÃO**

Damos o nome de "atribuição" à operação de armazenar um valor em uma variável. Em portugol, a atribuição é sempre indicada no seguinte formato:

nome\_da\_variavel **<-** expressao

Em portugol, o sinal de atribuição é esse: <- (um sinal de **menor** seguido de um sinal de **menos**, construindo uma espécie de seta para a esquerda). Do lado esquerdo do sinal de atribuição há **sempre** o nome de uma variável, que indica **onde** eu quero guardar o valor.

O lado direito do sinal de atribuição, por sua vez, pode ter um simples valor (número ou texto), ou pode ter uma expressão matemática como, por exemplo, 2+5. A expressão pode conter variáveis também!

Observe que, como o computador só armazena **números** na memória, se o lado direito da atribuição for composto por uma expressão, o computador **primeiro resolve a expressão, transformando-a em um número** e só depois disso armazena o resultado na variável. Desta forma, a expressão destacada abaixo é perfeitamente válida:

```
ALGORITMO "Teste de variáveis"
INICIO
inteiro idade
idade <-20idade \leftarrow idade + 1
escreva ("Minha idade é", idade)
FIM
```
Depois da linha destacada, a variável idade valerá 21. Pense como o computador faz o processamento: na linha anterior, o valor 20 era atribuído à variável idade; na linha destacada, PRIMEIRO ele realiza o cálculo do lado direito: idade + 1 => 20 + 1 => 21. Agora ele lê essa linha destacada como "idade <- 21" e armazena o valor 21 na variável idade.

#### **3. OPERADORES MATEMÁTICOS**

Quase todos os operadores básicos estão disponíveis no portugol. Os símbolos usados para cada um deles estão indicados a seguir, bem como sua prioridade:

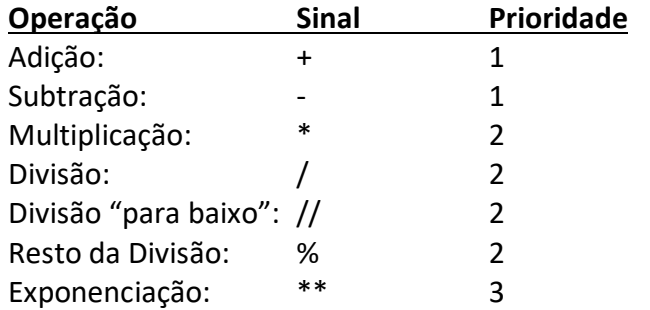

Qualquer um deles pode ser usado diretamente em uma atribuição. Por exemplo: para guardar o resto da divisão de 37 por 7 na variável X, basta escrever usar o código:

Atualização: 14/02/2019

 $X < -37\%7$ 

O número de prioridade é útil quando se realiza várias operações na expressão. Um número de prioridade maior significa que a operação será executada primeiro, independente da ordem em que aparece na expressão. Por exemplo:

 $X < -A + B * 2$ 

Será executado na seguinte ordem:

a) temp1 <- B\*2 b) temp2  $\leftarrow$  A + temp1 c) X <- temp2

Quando as operações tiverem a mesma prioridade, elas serão executadas da esquerda para a direita. Por exemplo:

 $X < -A + B - C$ 

Será executado na seguinte ordem:

a) temp1 <- A\*B b) temp2 <- temp1 - C c)  $X <$ - temp2

Como na matemática, é possível usar parênteses para forçar uma ordem específica de cálculo. Por exemplo:

 $X < (A + B) * 2$ 

Isso forçará a seguinte ordem de execução:

a) temp1 <- A+B b) temp2 <- temp1  $*$  2 c) X <- temp2

# **4. SAÍDA DE DADOS**

Um dos recursos mais importantes do computador é propiciar a saída de dados. De nada adiantaria que eles nos fizesse inúmeras contas se não pudéssemos ver o resultado das mesmas. Para solicitar que o computador **escreva algo na tela**, no portugol, usamos a instrução **escreva**, que tem a seguinte sintaxe:

```
escreva (dado a ser escrito)
```
Após a plavra "escreva", **dado a ser escrito** pode ser um número:

```
ALGORITMO "Teste de escrita"
INICIO
escreva (10)
FIM
```
Um texto (lembrando que texto deve SEMPRE vir entre aspas):

```
ALGORITMO "Teste de escrita"
INICIO
escreva ("um texto qualquer")
FIM
```
Ou, ainda, pode ser um nome de variável, situação na qual o portugol irá imprimir **o valor da variável**:

```
ALGORITMO "Teste de escrita"
INICIO
inteiro idade
idade <-20escreva (idade)
FIM
```
O comando escreva aceita, ainda, que indiquemos uma expressão matemática, quando então ele **imprime o resultado da expressão**:

```
ALGORITMO "Teste de escrita"
INICIO
escreva ((20+10)*3)
FIM
```
Podemos compor uma linha com várias instruções **escreva**:

```
ALGORITMO "Teste de escrita"
INICIO
 inteiro idade
idade <-20escreva ("Minha idade é: ")
 escreva (idade)
 FIM
```
# Informática para Engenharia 7

Atualização: 14/02/2019

Ou podemos pedir que um único escreva imprima várias coisas, separando-as por vírgula:

```
ALGORITMO "Teste de escrita"
INICIO
inteiro idade
idade <-20escreva ("Minha idade é: ", idade)
FIM
```
**NOTA**: Para "pular uma linha" após o texto escrito, use sempre vários comandos "escreva". Separando com vírgulas, nenhuma linha será pulada entre os valores.

IMPORTANTE: para imprimir o valor de uma variável, devemos primeiramente declará-la e armazenar um valor inicial. O programa abaixo, por exemplo, indicaria erro na linha do "escreva":

```
ALGORITMO "Teste de escrita"
INICIO
escreva ("Minha idade é: ", idade)
FIM
```
A versão abaixo, por sua vez, funciona normalmente. Observe que a única diferença é que no segundo caso foi armazenado um valor em "idade" antes de se tentar apresentar seu valor para o usuário:

```
ALGORITMO "Teste de escrita"
INICIO
inteiro idade
idade <-20escreva ("Minha idade é: ", idade)
FIM
```
#### **5. ENTRADA DE DADOS**

Quase tão importante quanto a saída de dados, é a entrada de dados: é a entrada de dados que permite que, a cada execução, o computador execute um cálculo diferente e útil ao usuário! Para solicitar que o computador **leia um dado do teclado**, no portugol, usamos a instrução **leia**, que tem a seguinte sintaxe:

leia (nome\_da\_variável)

Esse comando permite que o usuário digite um valor e o guarda na variável indicada. O valor digitado pelo usuário deve ser do mesmo tipo da variável. Observe o programa abaixo:

```
ALGORITMO "Teste de Entrada de Dados"
INICIO
inteiro idade
escreva ("Digite sua idade:")
leia(idade)
escreva ("Minha idade é: ", idade)
FIM
```
#### **7. BIBLIOGRAFIA**

ASCENCIO, A.F.G; CAMPOS, E.A.V. **Fundamentos da Programação de Computadores**. 2ed. Rio de Janeiro, 2007.

MEDINA, M; FERTIG, C. **Algoritmos e Programação: Teoria e Prática**. 2ed. São Paulo: Ed. Novatec, 2006.

SILVA, I.C.S; FALKEMBACH, G.M; SILVEIRA, S.R. **Algoritmos e Programação em Linguagem C**. 1ed. Porto Alegre: Ed. UniRitter, 2010.